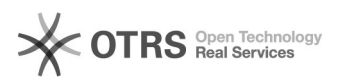

## Beantragung eines Gruppenlaufwerks

01.05.2024 10:07:13

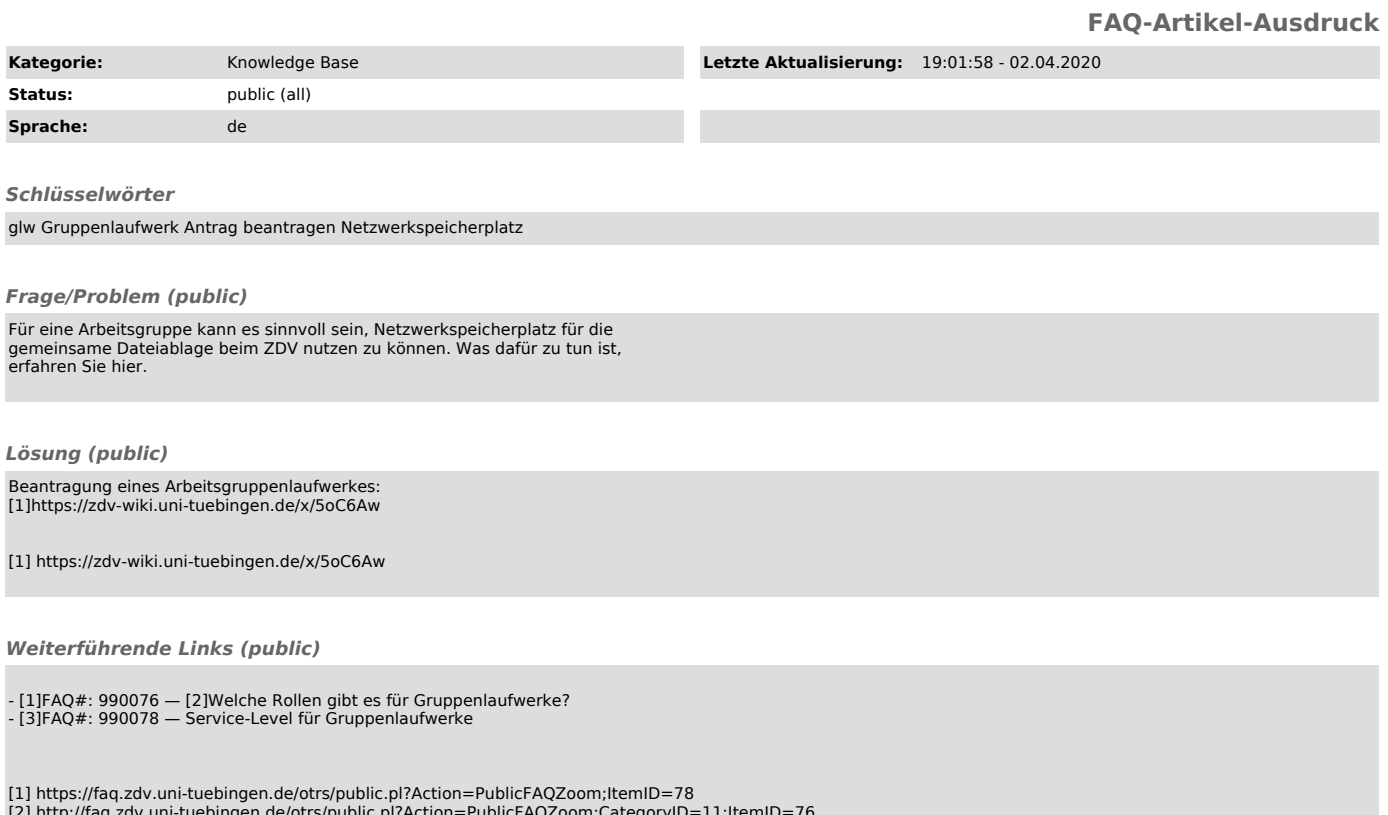

[2] http://faq.zdv.uni-tuebingen.de/otrs/public.pl?Action=PublicFAQZoom;CategoryID=11;ItemID=76 [3] http://faq.zdv.uni-tuebingen.de/otrs/public.pl?Action=PublicFAQZoom;ItemID=78